# **Fondamenti di Informatica Ingegneria Clinica Lezione 30/11/2009**

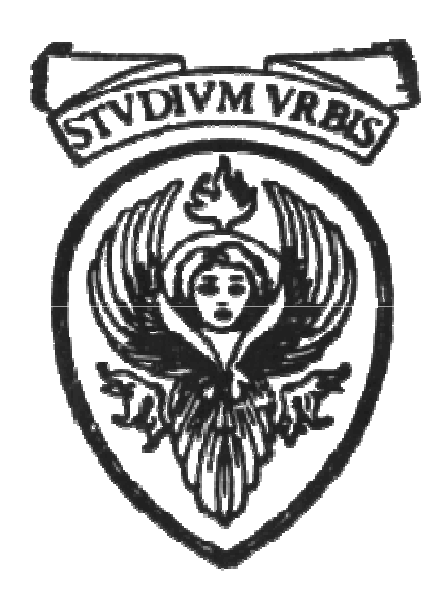

# **Raffaele Nicolussi FUB - Fondazione Ugo Bordoni Via B. Castiglione 59 - 00142 Roma**

### **Esercizio**

° **Leggere da tastiera una sequenza di interi e calcola la lunghezza della sequenza. L'immissione è terminata con uno 0 (che non deve essere conteggiato).**

### **Algoritmo**

- ° **Inizializza la lughezza della stringa a -1**
	- ° **Leggi il numero**
	- ° **Incrementa di uno la lunghezza**
- ° **Mentre il numero letto è diverso da zero, torna ad eseguire dalla lettura del numero**
- ° **Stampa la lunghezza**

**/\* Legge da tastiera una sequenza di interi, terminata da 0. Calcola la lunghezza della sequenza (senza lo 0) e la stampa.\*/**

```
#include <stdio.h>
```

```
int main(void)
{
  int lunghezza; 
  int dato; 
  printf("Inserisci una sequenza di interi, 
                    terminata da 0\n");
  lunghezza = -1; 
      /* all'inizio la lunghezza e' nulla */
  do {
      scanf("%d", &dato);
      lunghezza = lunghezza + 1;
      } while (dato != 0);
  printf("La sequenza (senza lo 0 finale) e' 
             lunga %d\n", lunghezza);
  return 0;
} seq_int.c
```
### **Esercizio**

° **Contare il numero di spazi in una frase immessa da tastiera (fino all'immissione di un ritorno a capo)**

# **Algoritmo**

- **Inserire una frase**
- **Inizializza un contatore**
	- **Leggere i caratteri uno per uno (usa getchar( ))**
	- **Se il carattere è uguale allo spazio, incrementa il contatore**
	- **Fai questo fino a che il carattere non è uguale al carattere di ritorno a capo**

```
#include <stdio.h>
#include <stdlib.h>
int main( void )
{
 int ch, num_spazi = 0;
 printf( "Inserisci una frase:\n" );
 do
 {
  ch = getchar();
  if (ch == '')num_spazi++;
 } while (ch != '\n');
```

```
printf( "Il numero degli spazi e' 
      %d.\n",num_spazi);
```
**return 0;**

### **Istruzioni break**

### ° **break: permette di uscire "forzatamente" da un blocco (while, for, do/while, switch)**

- ° da usare con cautela perché de-struttura il programma
- ° nel caso dello switch è necessario
- ° negli altri casi si possono trovare soluzioni alternative

### **Istruzioni return, exit**

- ° **return: consente ad una funzione di tornare il controllo alla funzione che l'ha chiamata**
	- ° **può restituire un valore**
	- ° nella funzione **main** viene in genere usata con valore 0 per segnalare il termine normale del programma al sistema operativo

 $\degree$  return  $\degree$ 

° **exit: consente la terminazione di una funzione, con possibilità di gestione dell'errore**

 $\degree$  exit ( $\lt$ int $>$ )

### **Esercizio**

### **Esempio uso break**

```
° Contare le "a/A" su una stringa di 50 
   caratteri. Fermarsi se arrivati a fine riga 
# include <stdio.h>
int main (void) { 
   int ch, cont, quantea=0, lungh=50;
   printf("Inserire una stringa \n"); 
  for (cont=1; cont<=lungh; cont++)
   {
       ch=getchar( );
       \mathbf{if}(\mathbf{ch} == \mathbf{h}')break;
       else
         if ((ch=='a') || (ch=='A'))
               quantea++;
   }
  printf(" a \alpha A nella stringa = %d \n",
               quantea); 
  return 0;
}
```
**/\*Contare quanti voti di tipo A, B, C, D ha riportato uno studente\*/ #include <stdio.h> int main (void) { int grade, aCnt=0, bCnt=0, cCnt=0, dCnt=0; printf("Inserisci i (A-D)\n"); printf("Termina con F\n");** while  $((\text{grade}=\text{getchar})) := 'F')$  { **switch (grade) { case 'A': case 'a': ++aCnt; break; case 'B': case 'b': ++bCnt; break; case 'C': case 'c': ++cCnt; break; case 'D': case 'd': ++dCnt; break; case '\n' : case ' ': break; default: printf("Errore. Inserisci un altro voto\n"); } }**

```
printf("Totale per ogni voto\n");
printf("A: %d\n", aCnt);
printf("B: %d\n", bCnt);
printf("C: %d\n", cCnt);
printf("D: %d\n", dCnt);
return 0;
}
```
#### **conta\_voti**

### **Soluzione per raffinamenti successivi**

- ° **La risoluzione dei problemi va affrontata per livelli di raffinamento successivi**
	- ° **Definire prima le operazioni da eseguire a grandi linee**
	- ° **Dettagliare ogni singola operazione**
- ° **Al primo livello ci concentriamo su operazioni di una certa complessità (macroscopiche), tralasciando i dettagli realizzativi di ogni singola attività**
	- ° **A successivi livelli di raffinamento ci preoccuperemo di dettagliare sempre più le attività complesse**

° **Analisi top-down**

### **Soluzione per raffinamenti successivi**

- ° Aspetti importanti:
	- ° **Alcune funzionalità possono essere riutilizzate in altri programmi o più volte all'interno dello stesso programma**
	- ° **L'identificazione delle funzionalità è più semplice**
	- ° **La soluzione di problemi "piccoli" è più facile**
	- ° **Il programma è più facile da correggere**

### **Una funzionalità può essere implementata come funzione**

#### **Struttura di un programma C**

#### ° **Un programma C è composto da blocchi, dette funzioni.**

- ° **Ogni funzione**
	- ° **è un blocco di istruzioni che astraggono una specifica operazione**
	- ° **è individuata da**

° **un tipo, un nome, una lista di parametri**

- ° **L'astrazione consiste**
	- ° **Nel creare unità di programma (funzioni) dando un nome ad un gruppo di istruzioni**
	- ° **Stabilire delle modalità di comunicazione tra la funzione così creata ed il resto del programma in cui si inserisce**

### **Passaggio di parametri**

- ° **Il passaggio di parametri ad una funzione può avvenire**
	- ° **Per valore**
	- ° **Per indirizzo**
- ° **Ma prima di entrare nel dettaglio un breve ripasso sulle funzioni …**

# **Funzione**

- ° **Una funzione è identificata da un nome**
- ° **Ogni volta che si vuole eseguire questa funzione, verrà usato il nome con cui è stata creata**
- ° **L'effetto sarà l'esecuzione del blocco di istruzioni relativo alla funzione**
	- ° **richiesta di attivazione (o chiamata o invocazione) della funzione.**

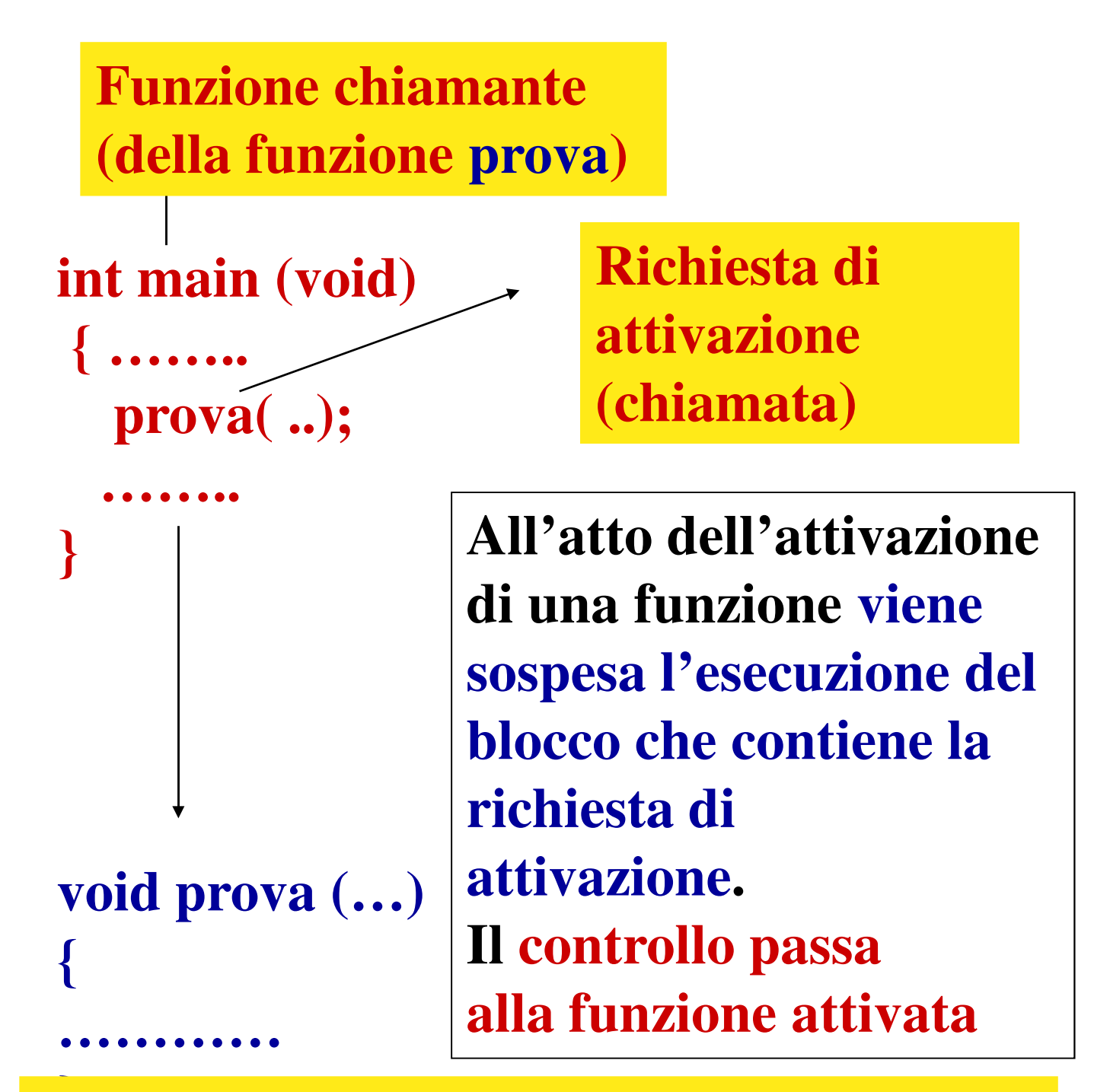

**} Dopo che è stata completata l'esecuzione di prova**, **l'attivazione termina e il controllo torna al programma chiamante**

### ° **Distinguiamo tra:**

- ° **unità chiamante: "chiama" un'altra unità per alcune operazioni; sospende l'esecuzione proprie istruzioni (nell'esempio main)**
- ° **unità chiamata: il controllo passa alle istruzioni della unità chiamata e, al termine della esecuzione, torna all'unità chiamante (nell'esempio prova)**
- ° **La comunicazione tra unità chiamanti e chiamate è gestita tramite il passaggio di parametri**
	- ° **meccanismo di comunicazione che permette l'attivazione dell'unità chiamata su istanze diverse delle stesse variabili**
- **Nella funzione chiamata (es. prova) sono dichiarati i**
	- ° **parametri formali: all'atto dell'attivazione della funzione sono legate ai parametri dell'unità chiamante**
- ° **Nella funzione chiamante (es. main) sono usati i** 
	- ° **parametri attuali o effettivi: i valori che sono usati nella funzione chiamata**
		- ° **Istanziazione dei parametri formali**
- ° **Deve esserci compatibilità di tipo tra parametri formali e parametri attuali corrispondenti**
- ° **L'attivazione di una funzione stabilisce**
	- ° **un collegamento tra i parametri attuali (valori) della chiamante e parametri formali della chiamata**

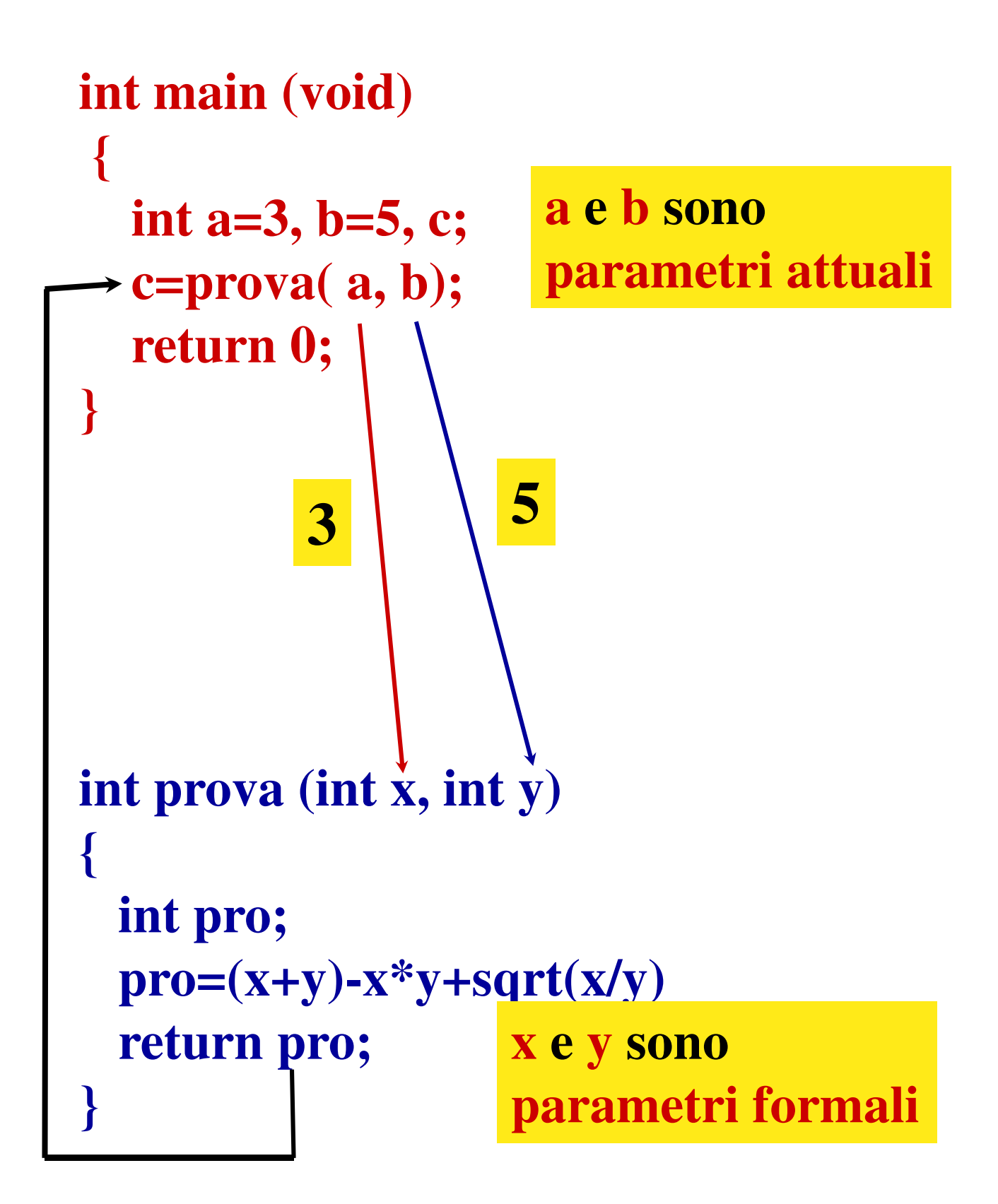

### ° **legame dei parametri:**

- ° **associazione tra parametri formali e parametri attuali che avviene al momento dell'attivazione della funzione**
- ° **I parametri formali definiscono una lista di oggetti fittizi che hanno bisogno di avere assegnato un valore**
- ° **Quando la funzione viene chiamata sono sostituiti dai parametri attuali, che sono collegati al valore (ai valori) che dobbiamo elaborare**

**void scambia (int x, int y) { …} scambia (x1, y1) scambia (w, z) scambia (a, b) …..**

- ° **scambia(x1, y1): alla sua chiamata viene fatta un'associazione tra i parametri formali (x, y) e attuali (x1, y1)**
	- ° **parametro formale x ->**

**parametro attuale x1**

° **parametro formale y ->** 

**parametro attuale y1**

- ° **scambia (w, z):**
	- ° **parametro formale x ->**

**parametro attuale w**

° **parametro formale y ->** 

**parametro attuale z**

## **Funzioni**

° **Un programma C è composto da insiemi di funzioni che possono usare al loro interno altre funzioni e/o le funzioni della libreria standard del C**

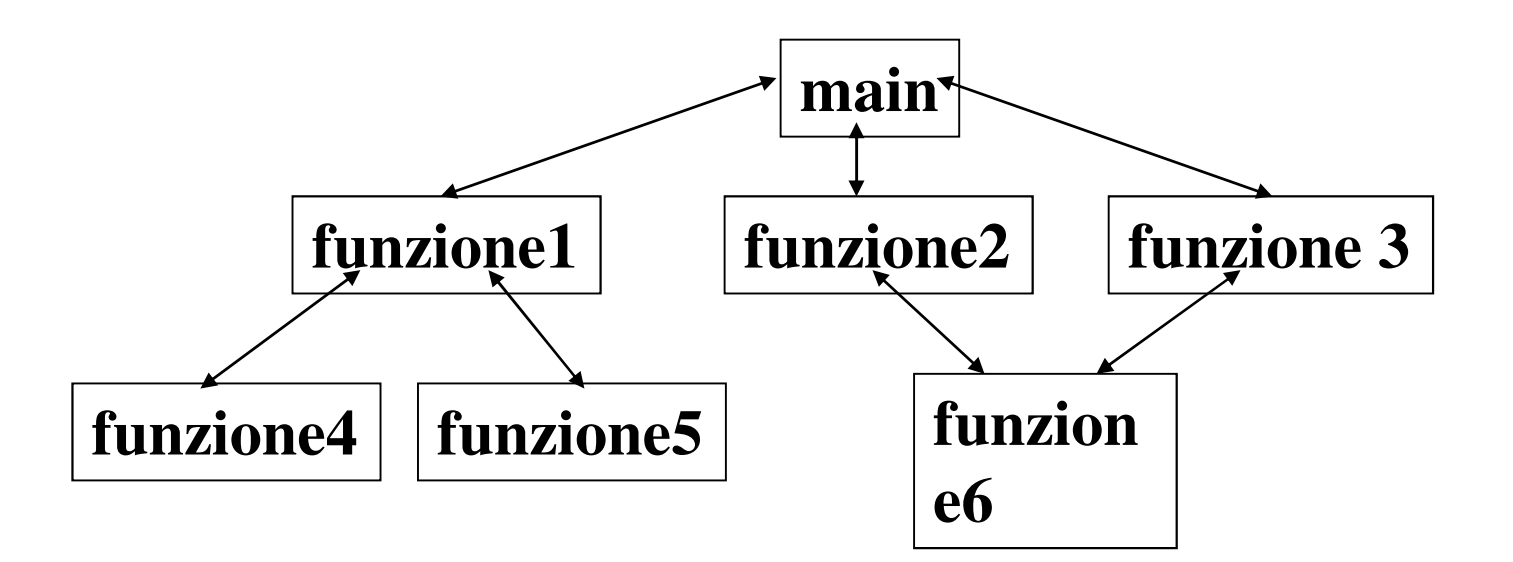

# **Funzioni**

- ° **Le funzioni possono apparire come:**
	- ° **prototipo: dichiarazione del tipo, nome e argomenti**
	- ° **definizione: intestazione, dichiarazione variabili locali, istruzioni**
	- ° **chiamata: uso di una funzione all'interno di un'altra funzioni che ne utilizza le funzionalità o per eseguire istruzioni o per calcolare un valore**

**Definizione di una funzione**

° **Definisce il comportamento della funzione, il numero e il tipo degli argomenti**

```
<tipo di ritorno> <nome>
  (<lista_parametri>)
  {
      dichiarazioni_variabili locali;
      istruzioni;
  }
```
- ° **Tipo di ritorno:è il tipo di dato restituito dalla funzione. Default:***int.* **Se non torna alcun valore si usa** *void* **(va specificato esplicitamente).**
	- ° **deve essere uno dei tipi del C**

```
<tipo di ritorno> <nome>
  (<lista_parametri>)
```
**{**

**}**

**dichiarazioni\_variabili locali; istruzioni;**

- ° **Lista parametri: contiene la lista degli argomenti della funzione identificati secondo la coppia** *<tipo nome>.* **Se il tipo è omesso, viene considerato** *int***. In caso di assenza, si usa void.**
	- ° **La funzione deve essere chiamata con lo stesso numero di argomenti e tipi compatibili**
	- ° **Sono detti** *parametri formali*
	- ° **Mezzo di comunicazione tra funzione ed esterno**

```
<tipo di ritorno> <nome>
  (<lista_parametri>)
  {
      dichiarazioni_variabili locali;
      istruzioni;
  }
```
- ° **Dichiarazioni variabili locali: sono variabili usate all'interno della funzioni. Non sono visibili all'esterno.**
- ° **Istruzioni: parte esecutiva. Se la funzione torna un valore, deve contenere un'istruzione adatta allo scopo (per esempio, return).**

### **Prototipo di una funzione**

- ° **Indica al compilatore:**
	- ° **il tipo di dato restituito dalla funzione**
	- ° **il numero dei parametri, il loro tipo e numero**
- ° **Il compilatore può controllare che i parametri attuali nelle chiamate delle funzioni siano compatibili con il tipo dei parametri formali**
	- **int maximun (int, int, int);**
	- **int maximum (int x, int y, int z) {…}**
		- ° **Ma i nomi degli argomenti sono ignorati**
- ° **Una chiamata che non corrisponda al prototipo genera un errore di sintassi**

## **Coercizione degli argomenti**

- ° **Importante caratteristica legata ai prototipi: conversione forzata degli argomenti**
	- ° **viene effettuata una conversione dell'argomento nel tipo specificato dal prototipo**
- ° **Per esempio, se nel prototipo la funzione richiede un argomento di tipo float e viene invece chiamata con un int, l'argomento intero (es. 5) viene convertito nel tipo dichiarato nel prototipo (float, es. 5.0) PRIMA CHE LA FUNZIONE SIA CHIAMATA**
- ° **I valori degli argomenti che non corrispondono al tipo definito nel prototipo sono convertiti in modo appropriato (regole di promozione)**
- ° **Ci possono essere dei problemi nel risultato, se avviene un passaggio da un tipo più grande ad uno più piccolo (violazione delle regole di promozione)**
- ° **Convertire i dati dei tipi più alti provoca valori scorretti.**
- ° **L'assenza del prototipo elimina questi vantaggi**
- ° **In caso di mancanza, il programma costruisce un suo prototipo utilizzando la prima occorrenza della funzione, o la sua definizione o la sua chiamata.**
- ° **Per default, il compilatore assume int come tipo tornato e nulla circa gli argomenti.**

# **Chiamata (invocazione) di una funzione**

° **Trasferisce il controllo del programma alla funzione specificata.**

**<nome funzione> (<arg1>, ..., <argN>)**

- ° **Gli argomenti sono i** *parametri attuali***.**
- ° **Gli argomenti devono essere in corrispondenza con quelli della definizione (prototipo) della funzione argomenti**
	- ° **il tipo dei valori deve essere compatibile**
	- ° **devono essere lo stesso numero**
- ° **La funzione può tornare o meno un valore**

# ° **Tre modi per tornare il controllo:**

- ° **esecuzione dell'ultima istruzione**
	- ° **Non torna valori**
- ° **return;** 
	- ° **Viene restituito il controllo, ma nessun valore**
- ° **return <espressione>;**
	- ° **Viene restituito il controllo, e il valore di <espressione>**

# **Modalità di passaggio parametri**

- ° Cosa accade ai valori dei parametri attuali passati alla funzione?
- ° La modalità che abbiamo usato finora è detta
	- **Chiamata per valore**
	- **Si dice che i parametri sono legati per valore**
- ° **Scenario:**
	- ° **funzione identificata con P dichiarata con un parametro formale pf**

° **…. P (pf); (dichiarazione)**

- ° **La funzione viene attivata con un parametro attuale pa**
	- ° **P(pa) (chiamata)**

**all'interno di un'altra funzione (compreso il main)**